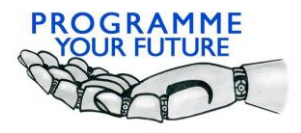

Erasmus+

Programme Your Future

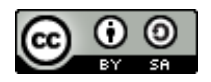

## COMPUTATIONAL THINKING - LESSON SCRIPT

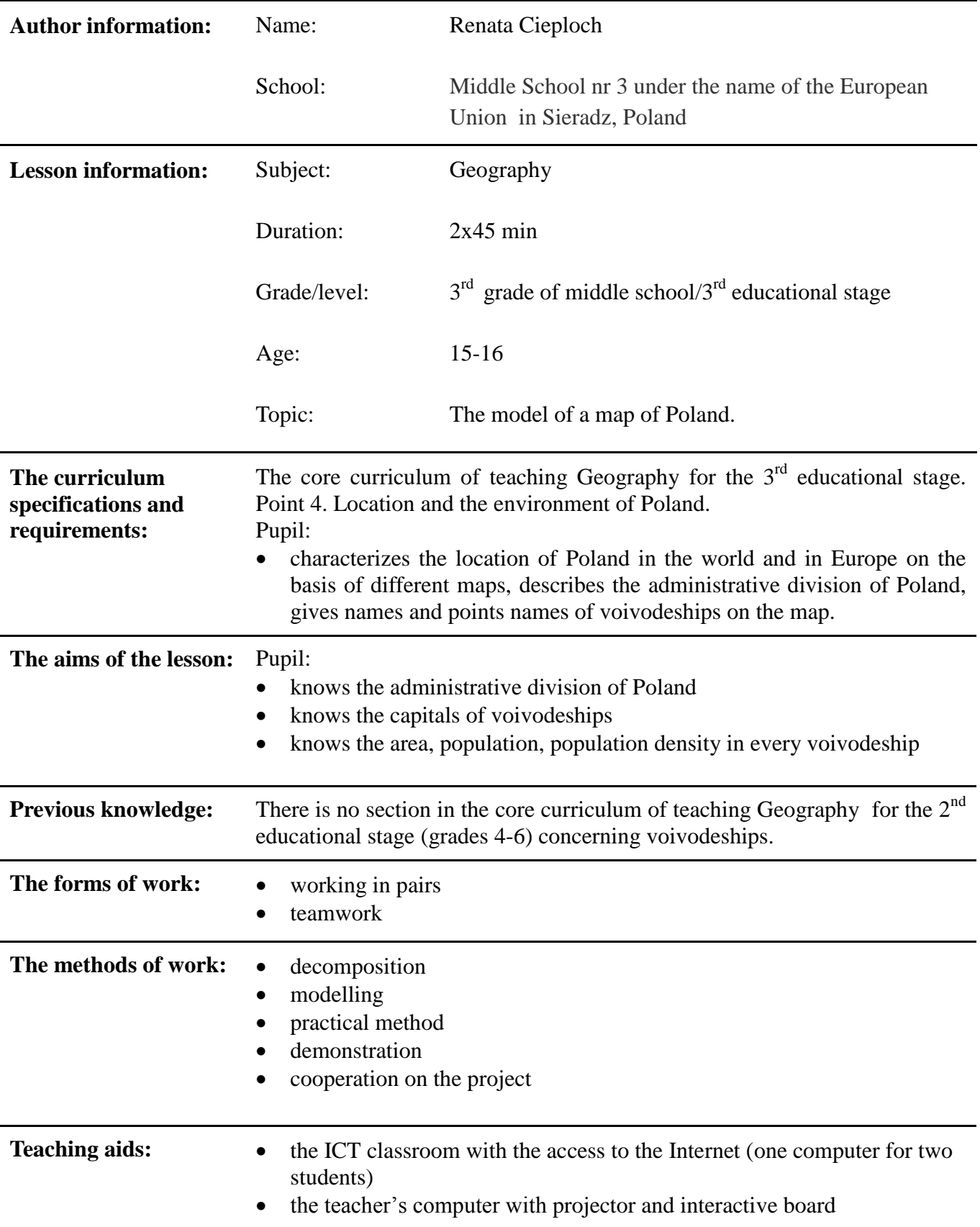

• Inkscape program on each computer

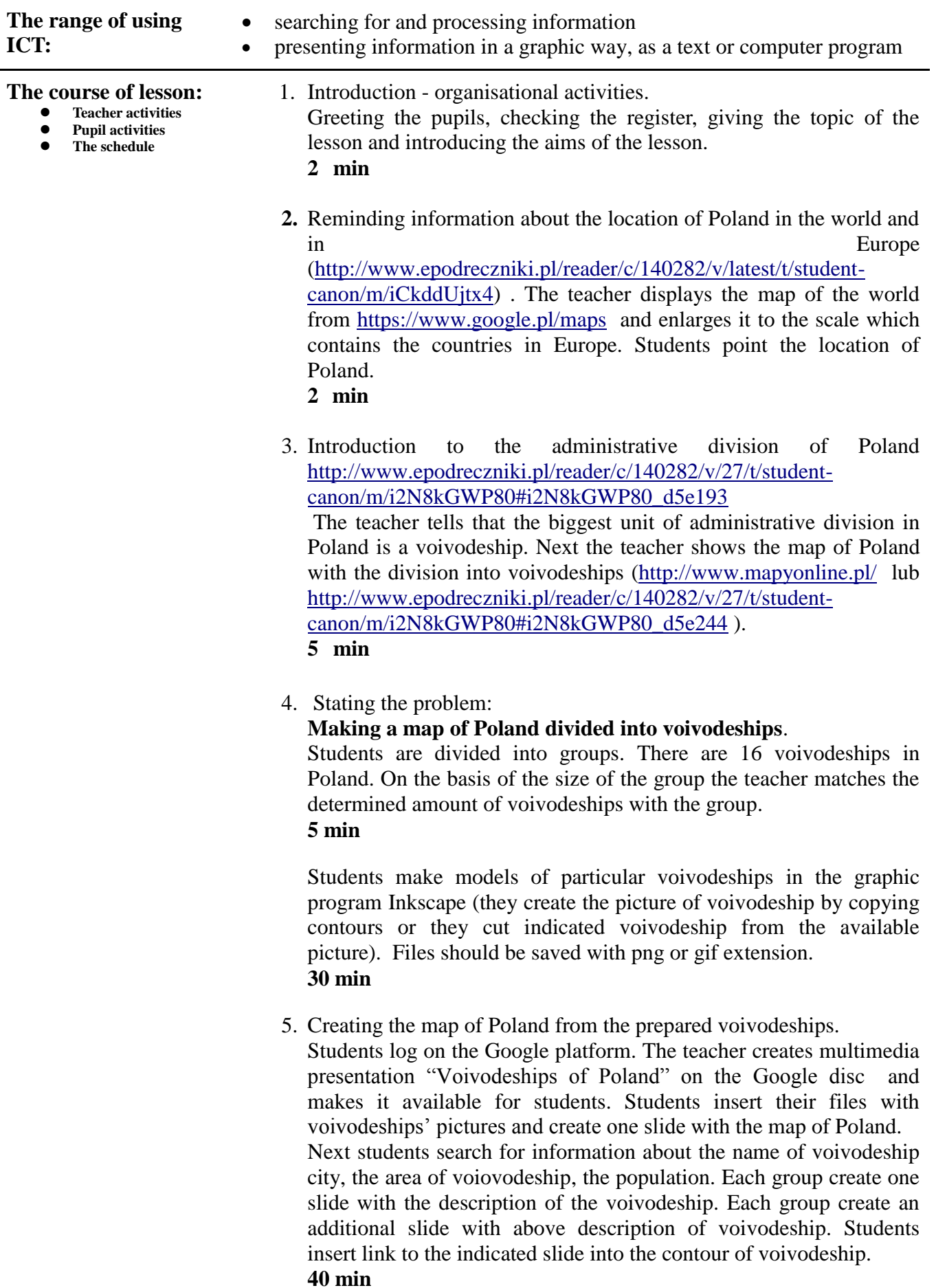

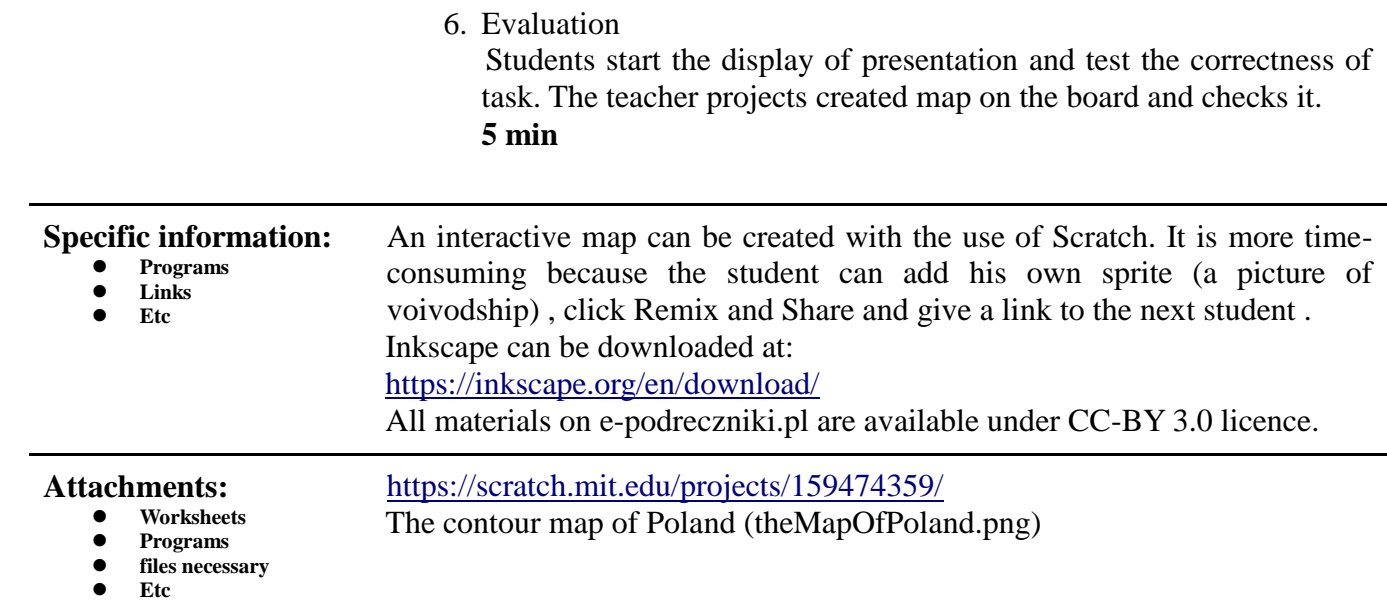